<<Authorware 7.0

<<Authorware 7.0

- 13 ISBN 9787302103103
- 10 ISBN 7302103100

出版时间:2005-2

页数:316

字数:499000

extended by PDF and the PDF

http://www.tushu007.com

, tushu007.com

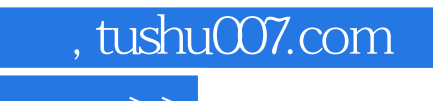

<<Authorware 7.0

Authorware 7.0 14 Authorware 7.0 Xtras ActiveX

Authorware 7.0

## $,$  tushu007.com

## <<Authorware 7.0

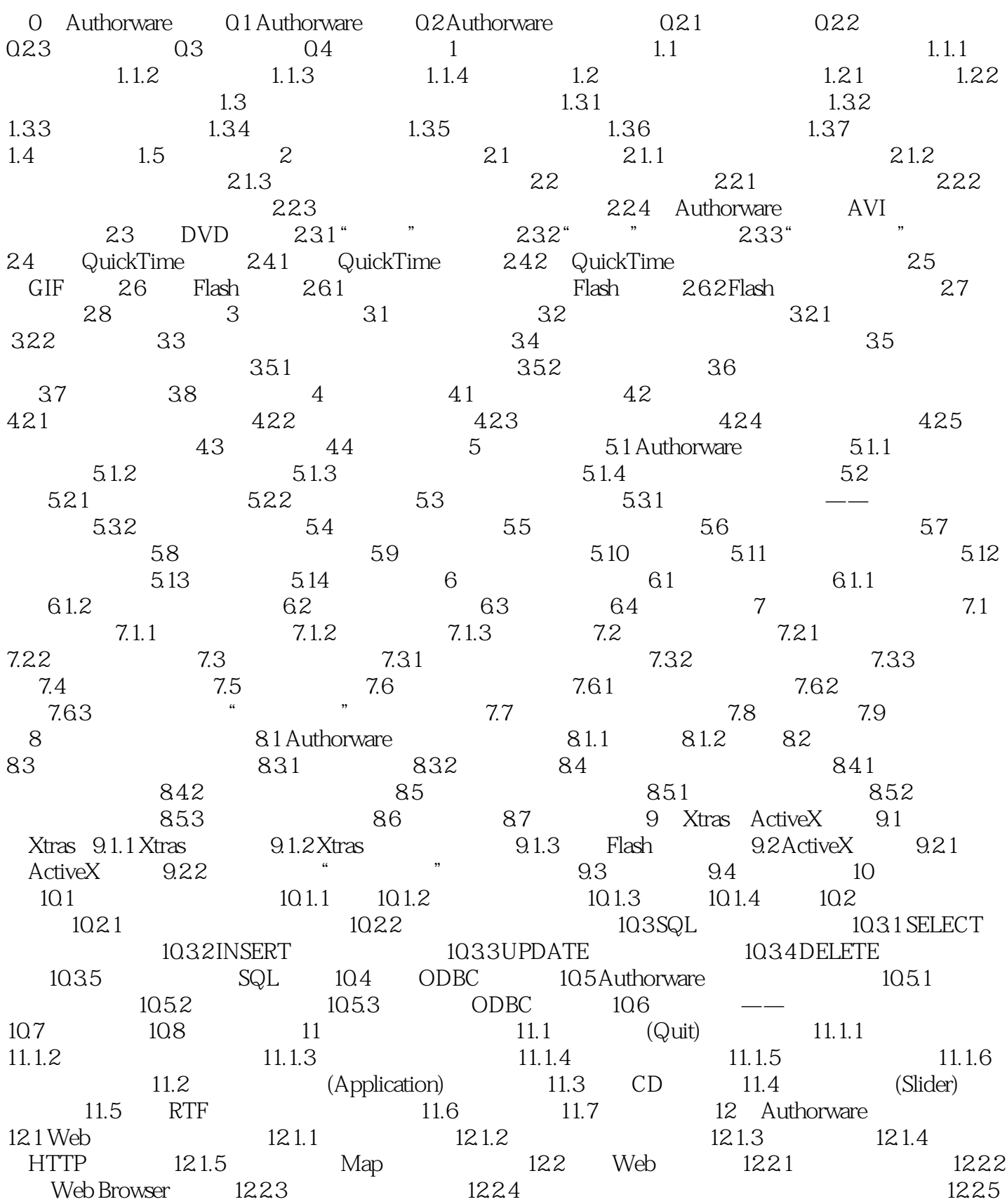

## , tushu007.com <<Authorware 7.0

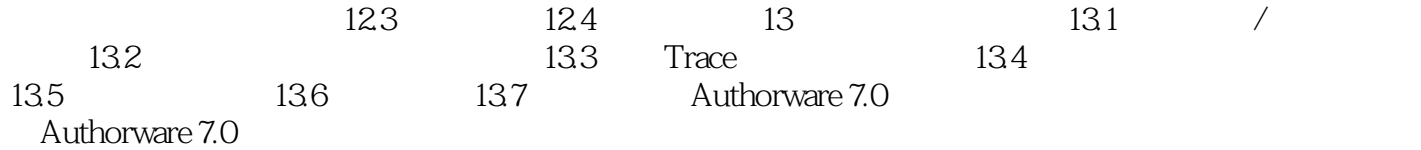

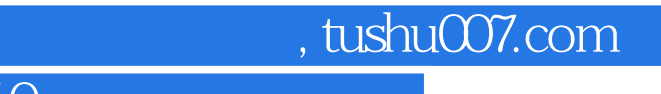

 $<<$ Authorware 7.0  $>>$ 

本站所提供下载的PDF图书仅提供预览和简介,请支持正版图书。

更多资源请访问:http://www.tushu007.com